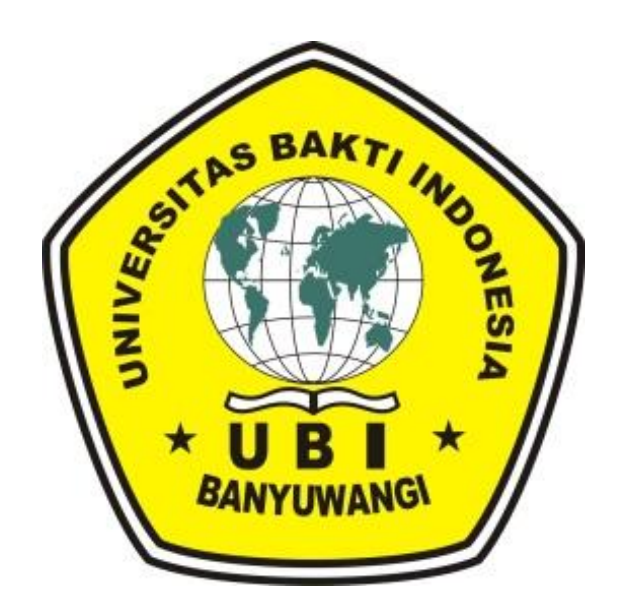

## **RENCANA PEMBELAJARAN SEMESTER APLIKASI KOMPUTER III UNIVERSITAS BAKTI INDONESIA BANYUWANGI**

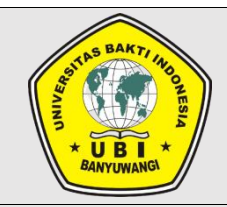

# **RENCANA PEMBELAJARAN SEMESTER (RPS)**

**UNIVERSITAS BAKTI INDONESIA (UBI) BANYUWANGI**

**PROGRAM STUDI S1 KESEHATAN MASYARAKAT**

### **RENCANA PEMBELAJARAN SEMESTER (RPS)**

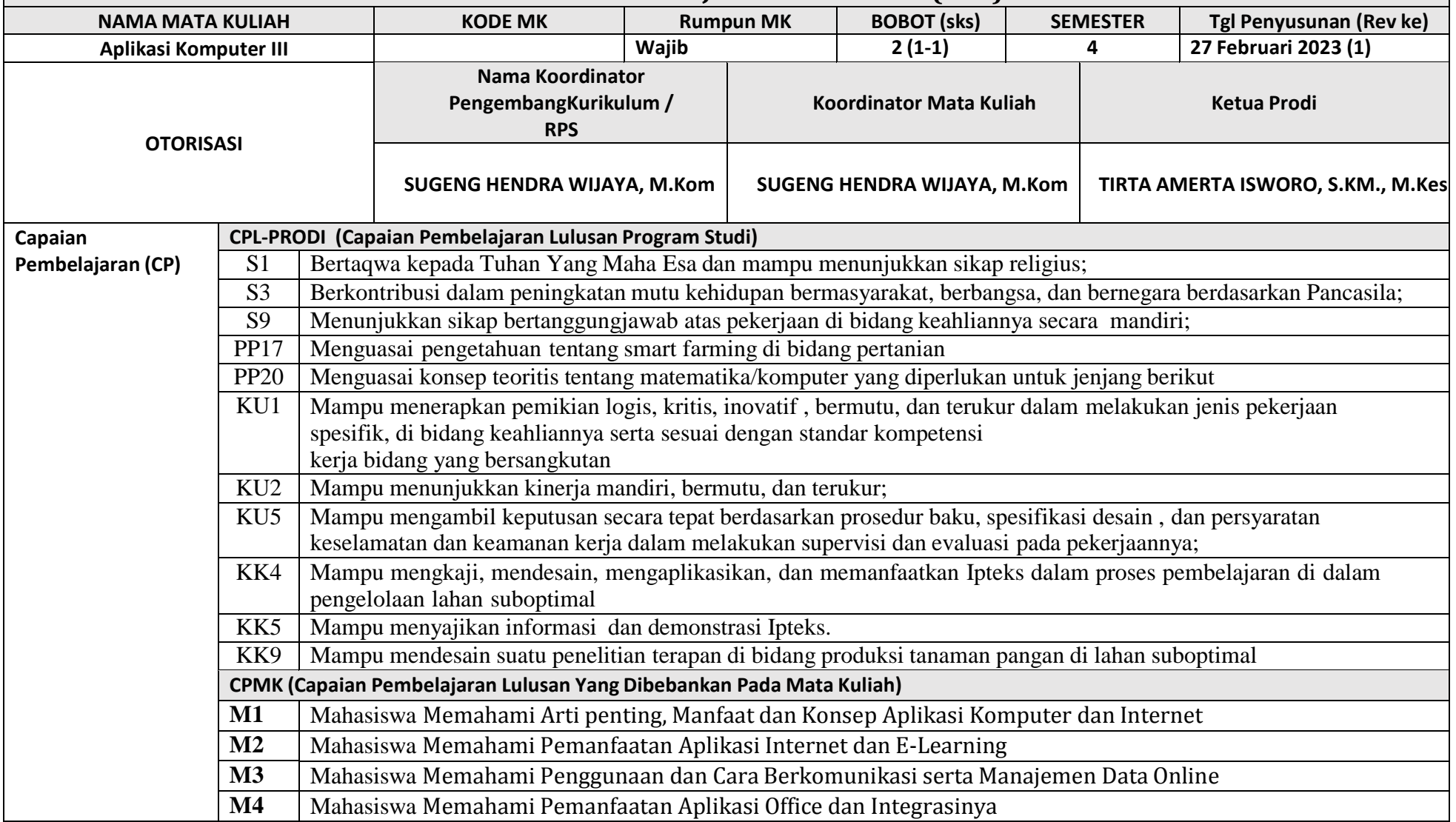

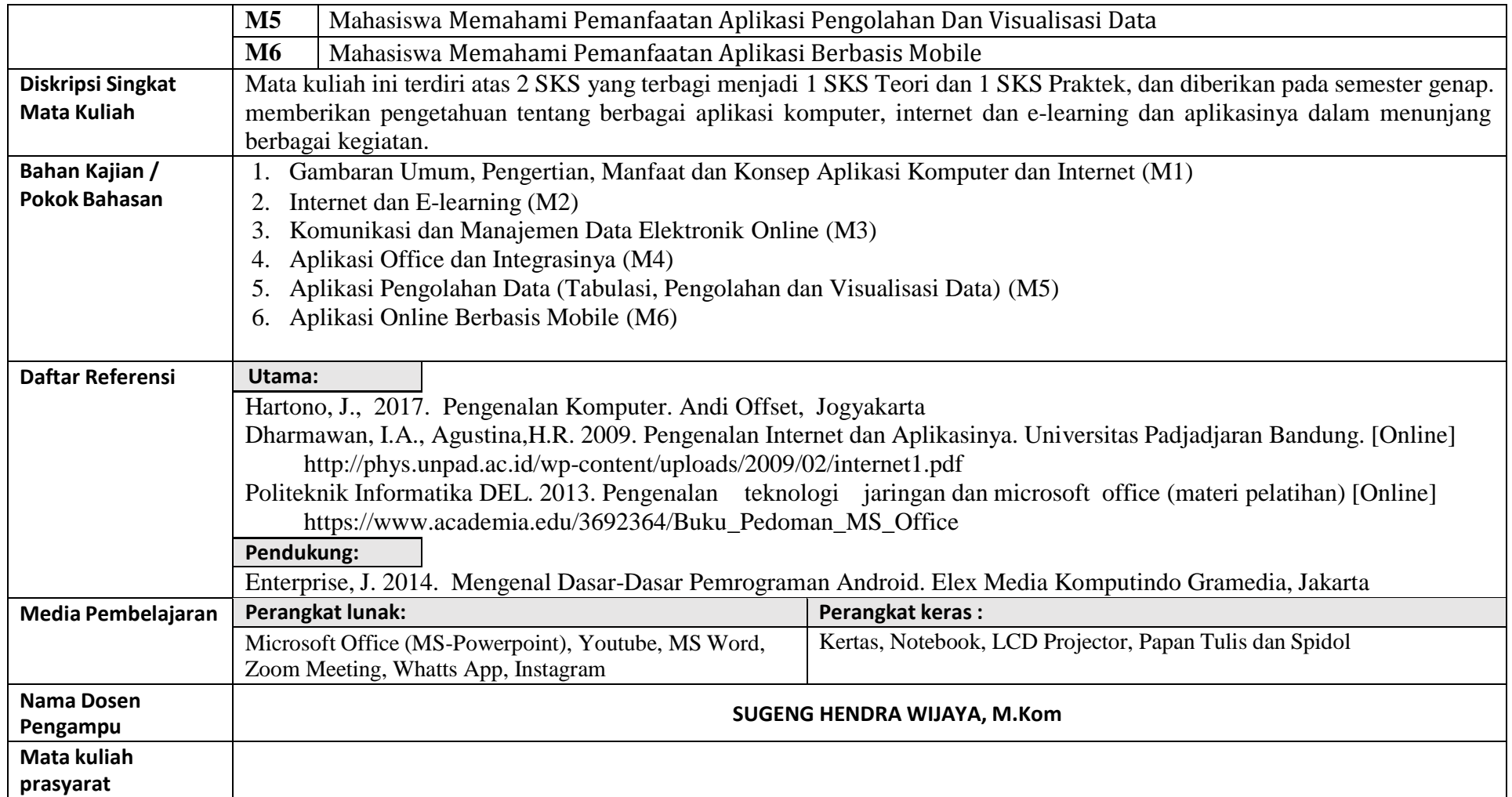

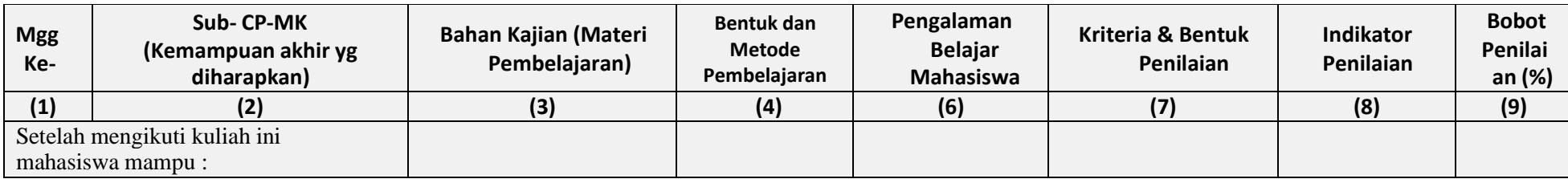

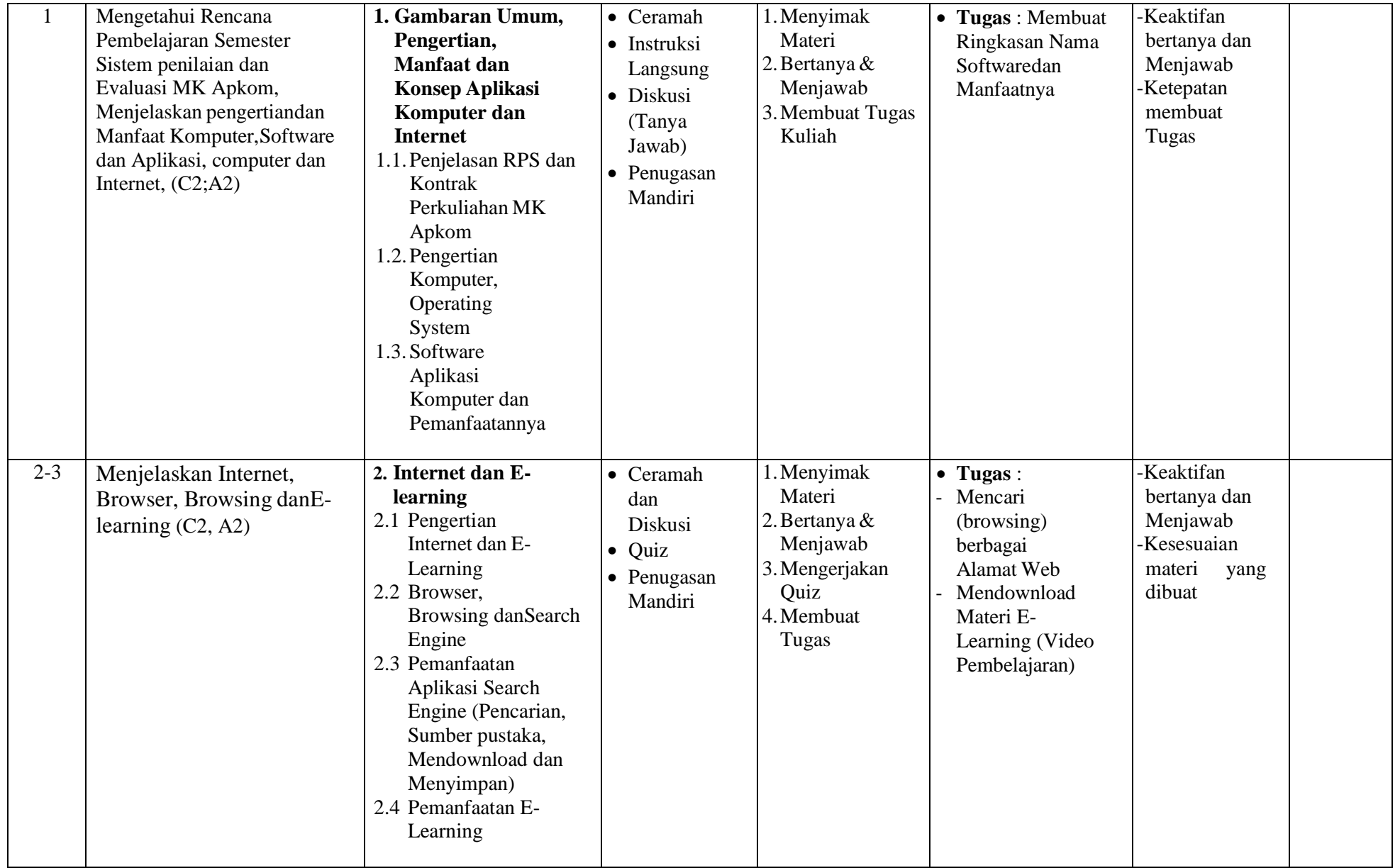

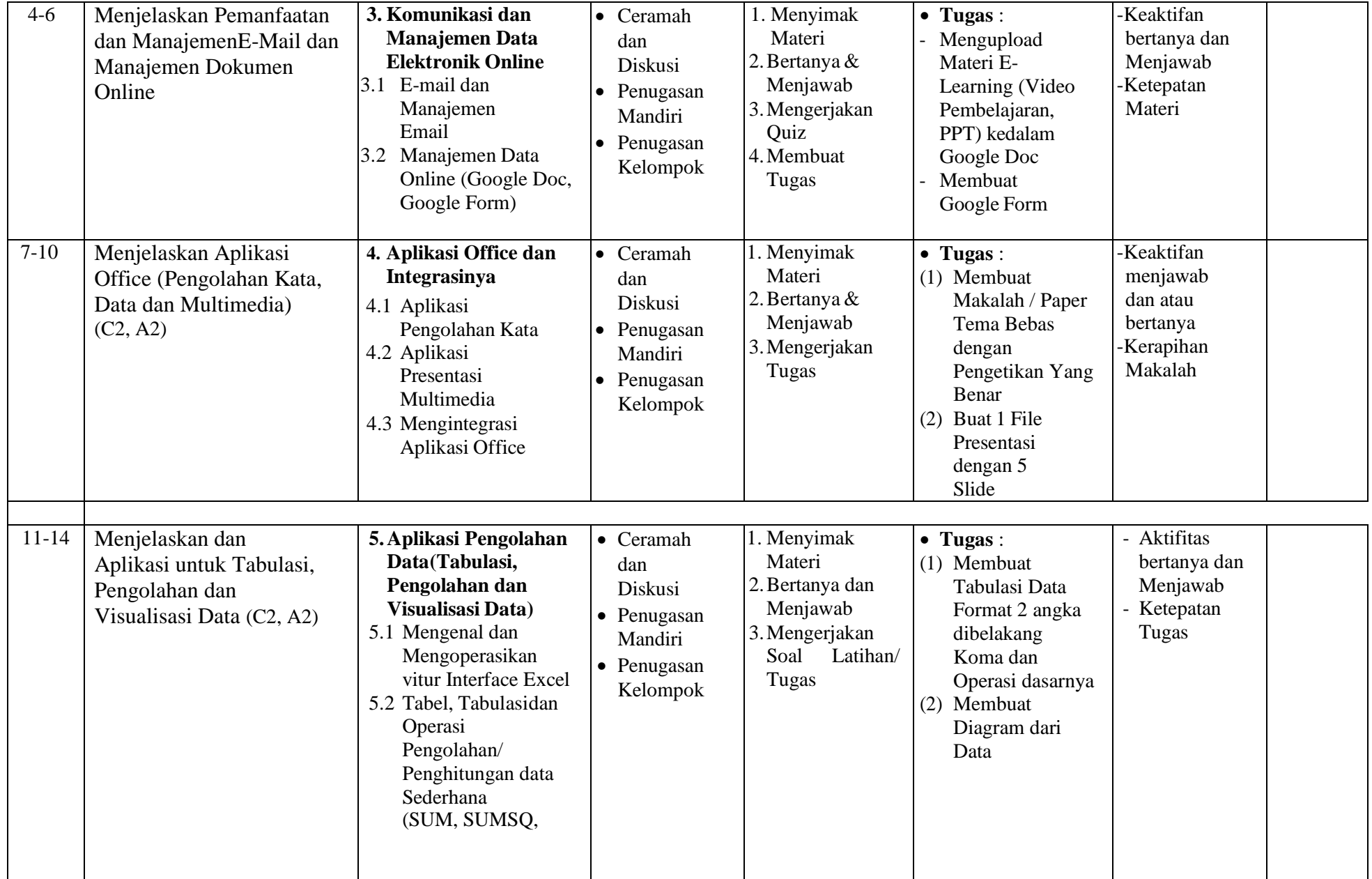

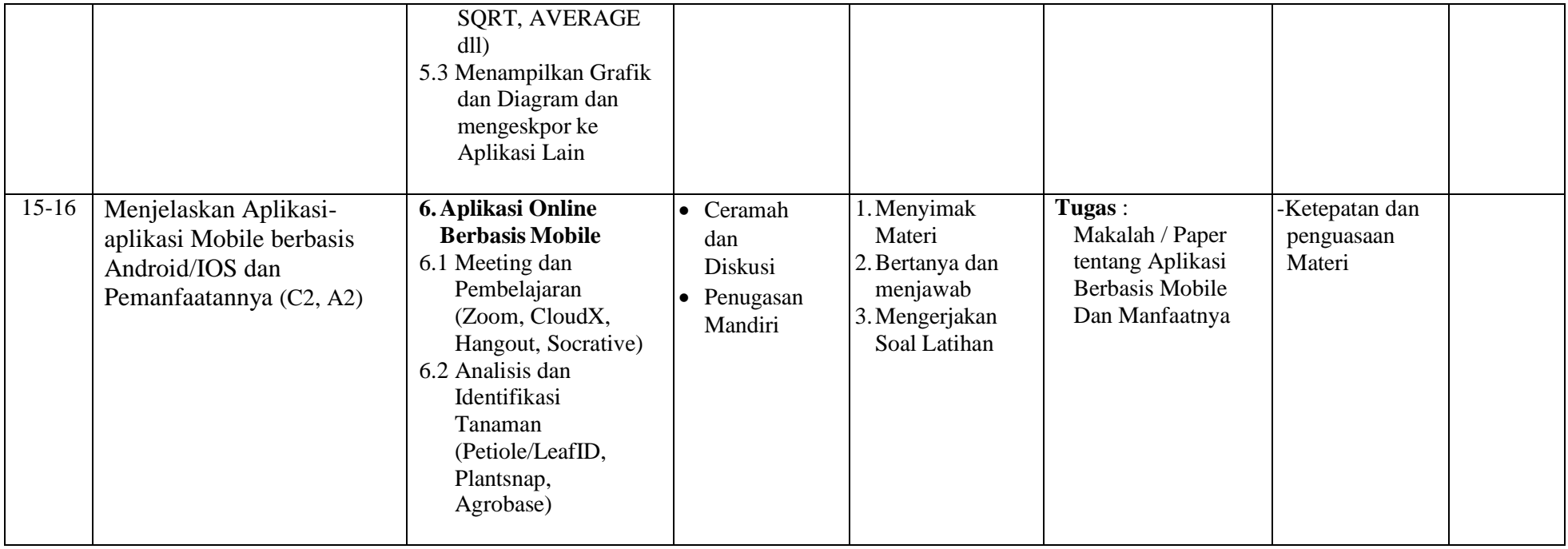

#### **PRAKTIKUM**

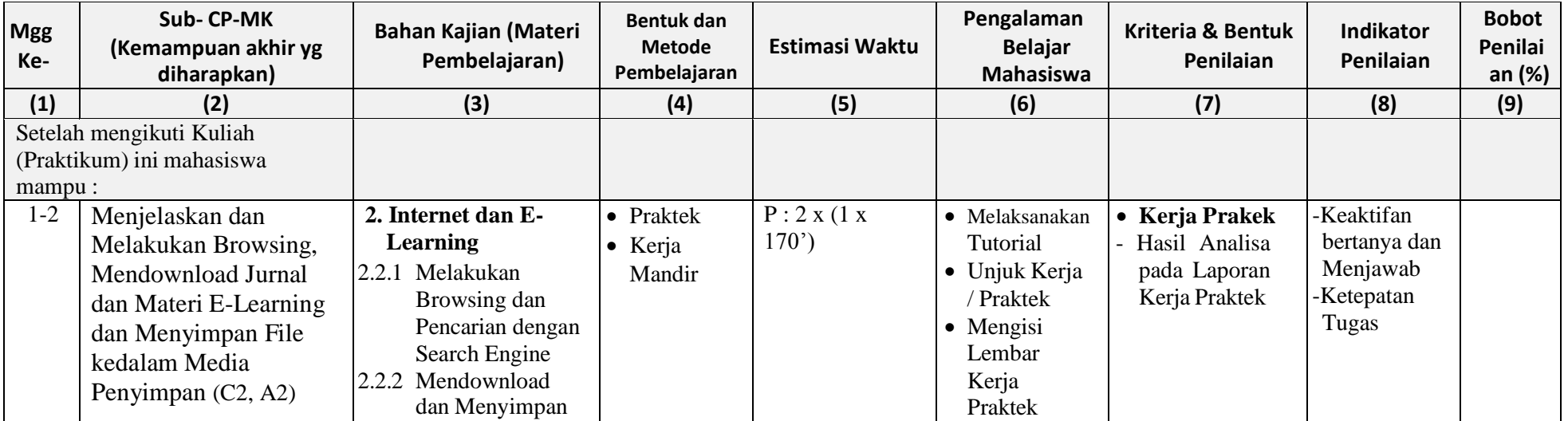

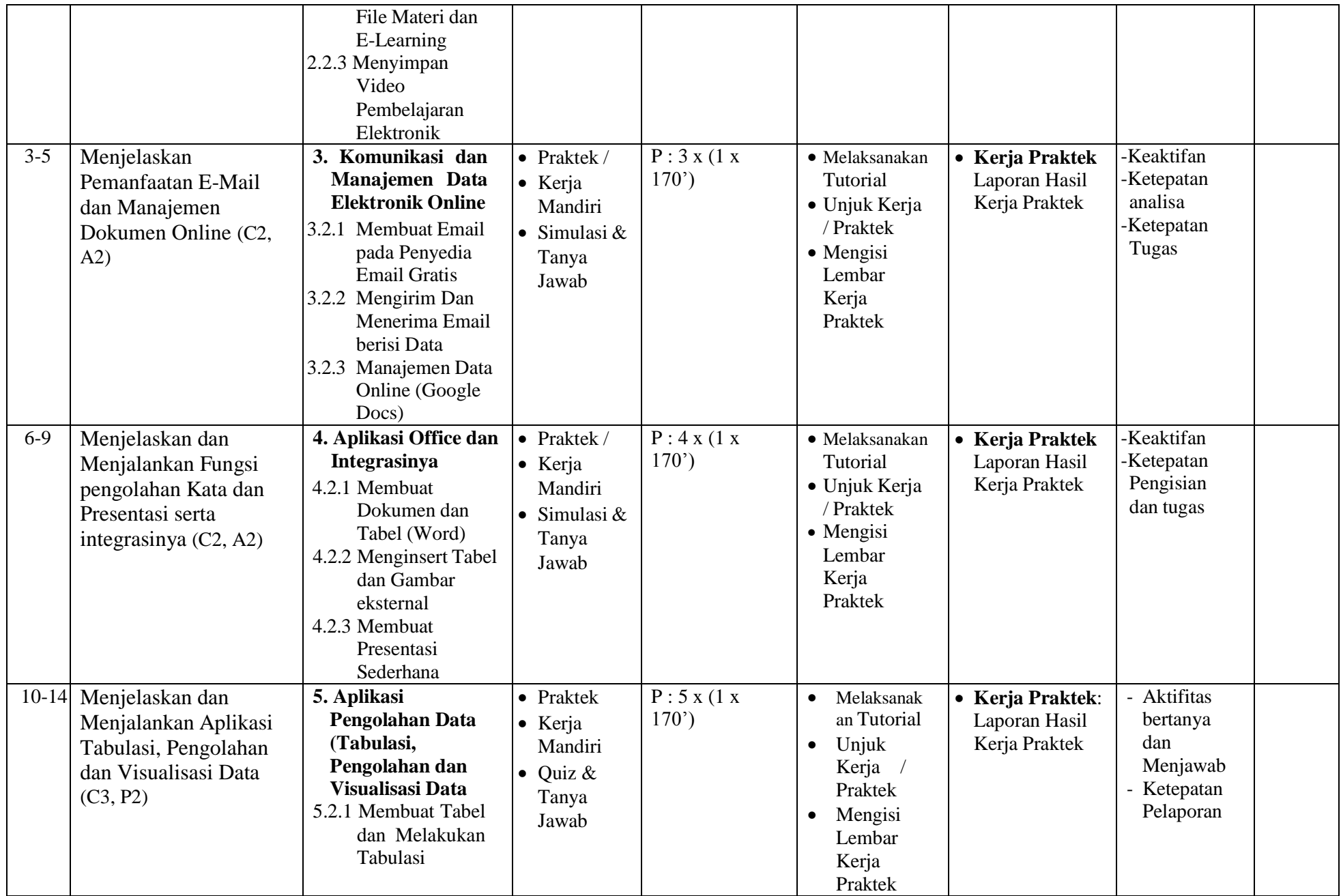

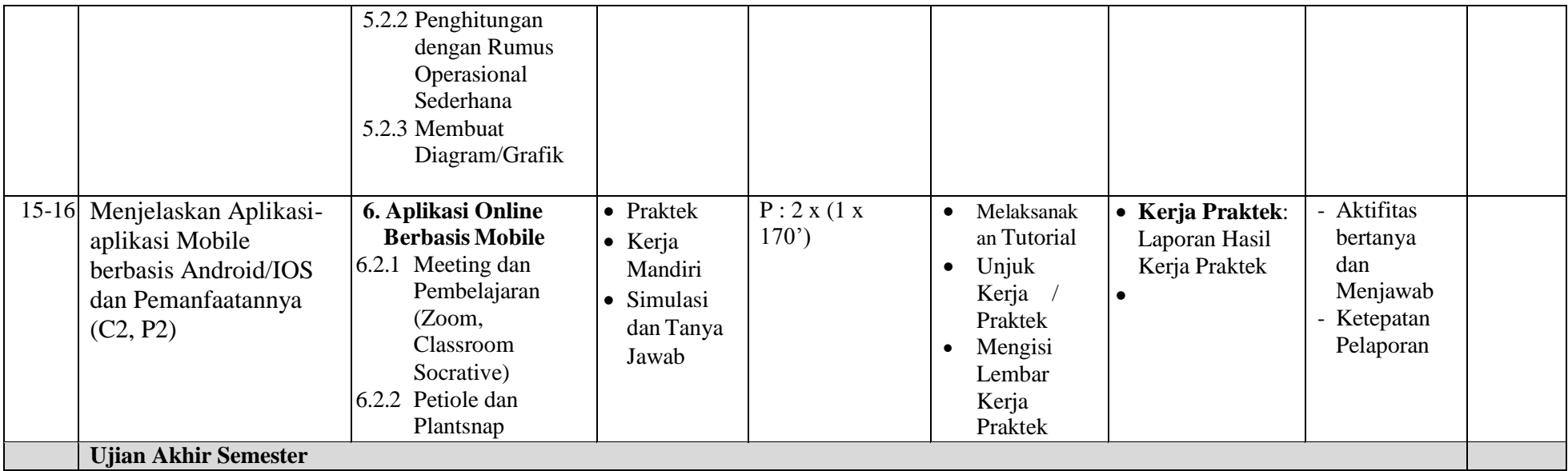

#### **Catatan**:

(1) TM : Tatap Muka; BT: Belajar Terstruktur; BM: Belajar Mandiri; P: Praktek

(2) [TM: 2 x (1 x 50') dibaca Tatap Muka (Kuliah kelas) 2 kali pertemuan untuk 1 SKS : demikian juga BT, BM, dan P

(3) [C: Cognitif , :Afektif, P: Psikomotorik] menggambarkan Ranah taksonomi setiap Sub-CPMK

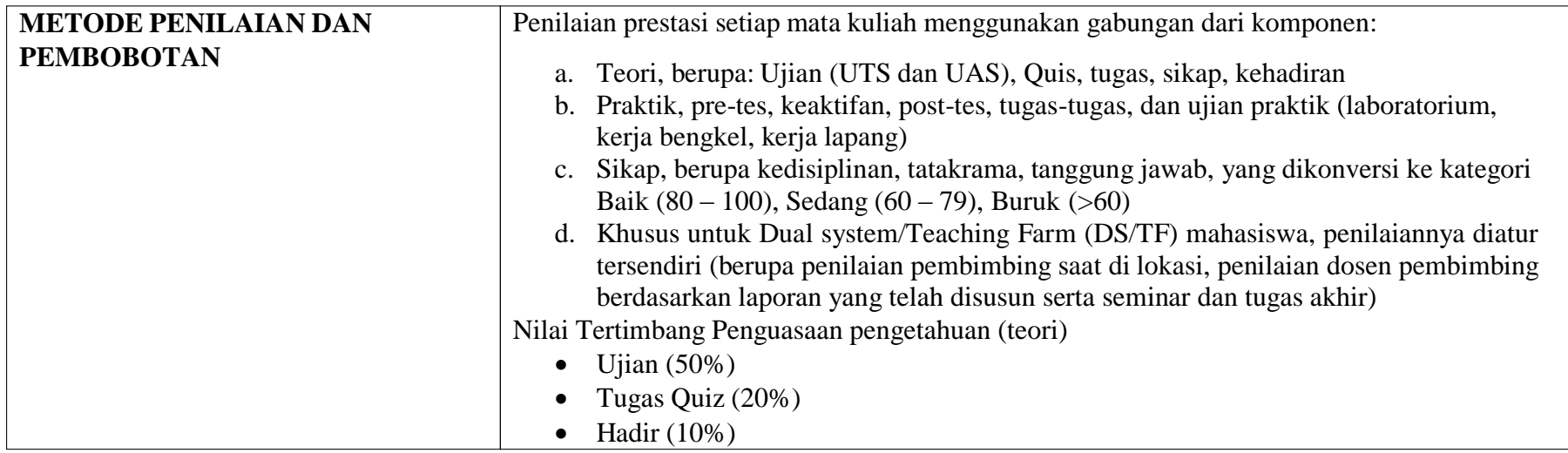

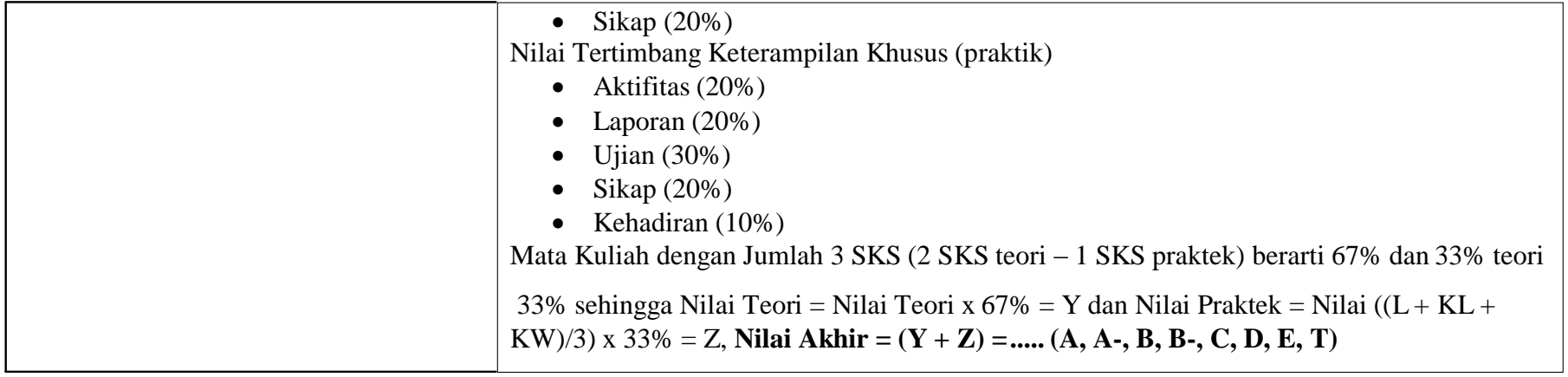

### LEMBAR RENCANA TUGAS MAHASISWA

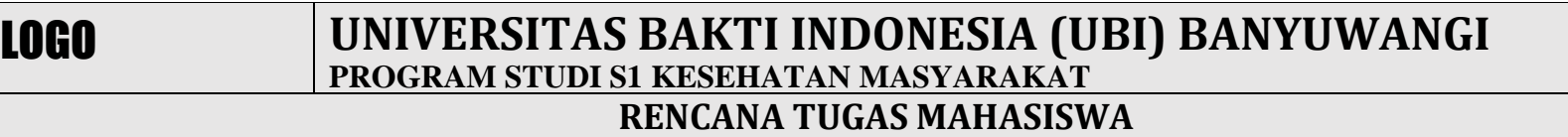

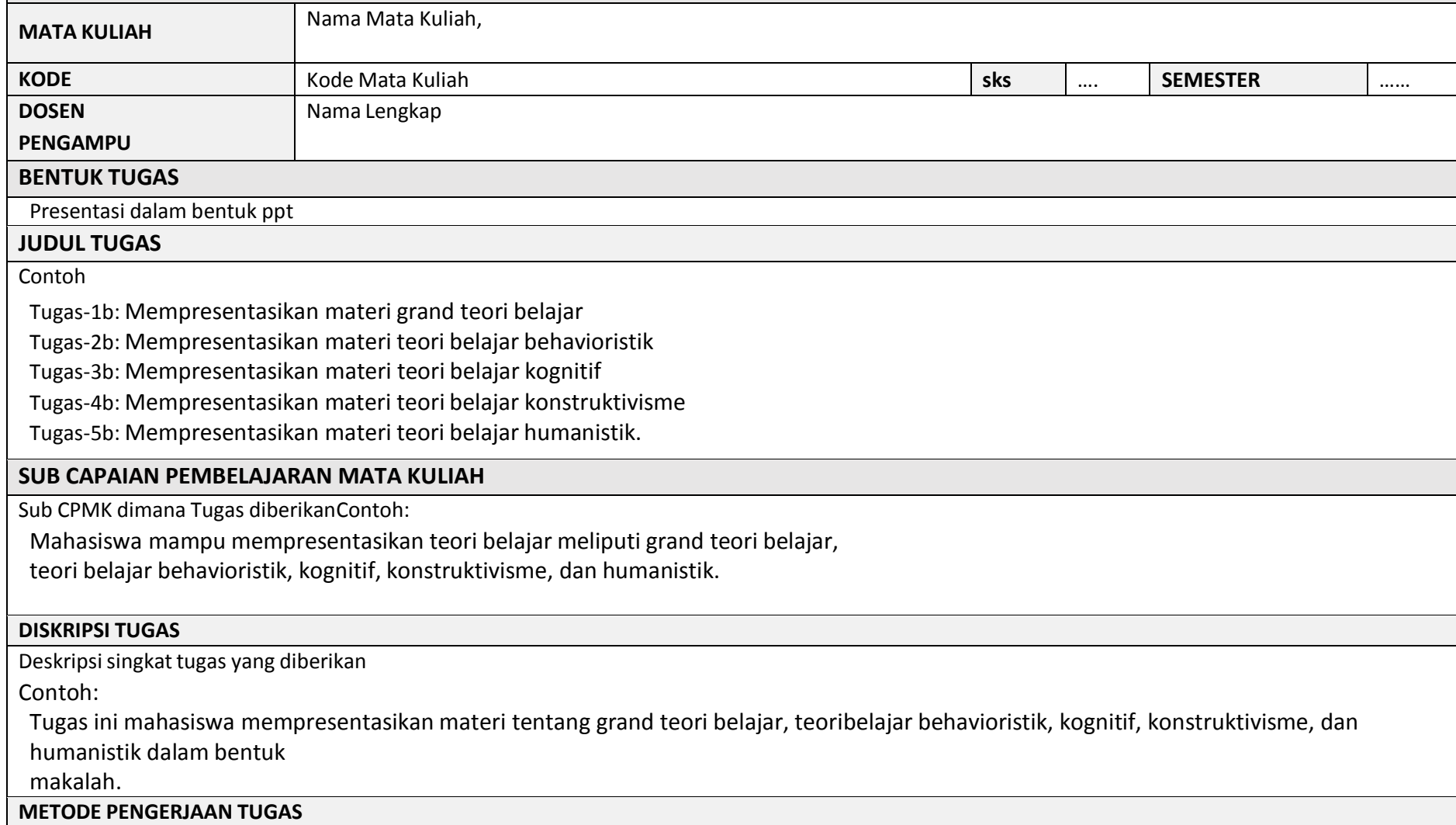

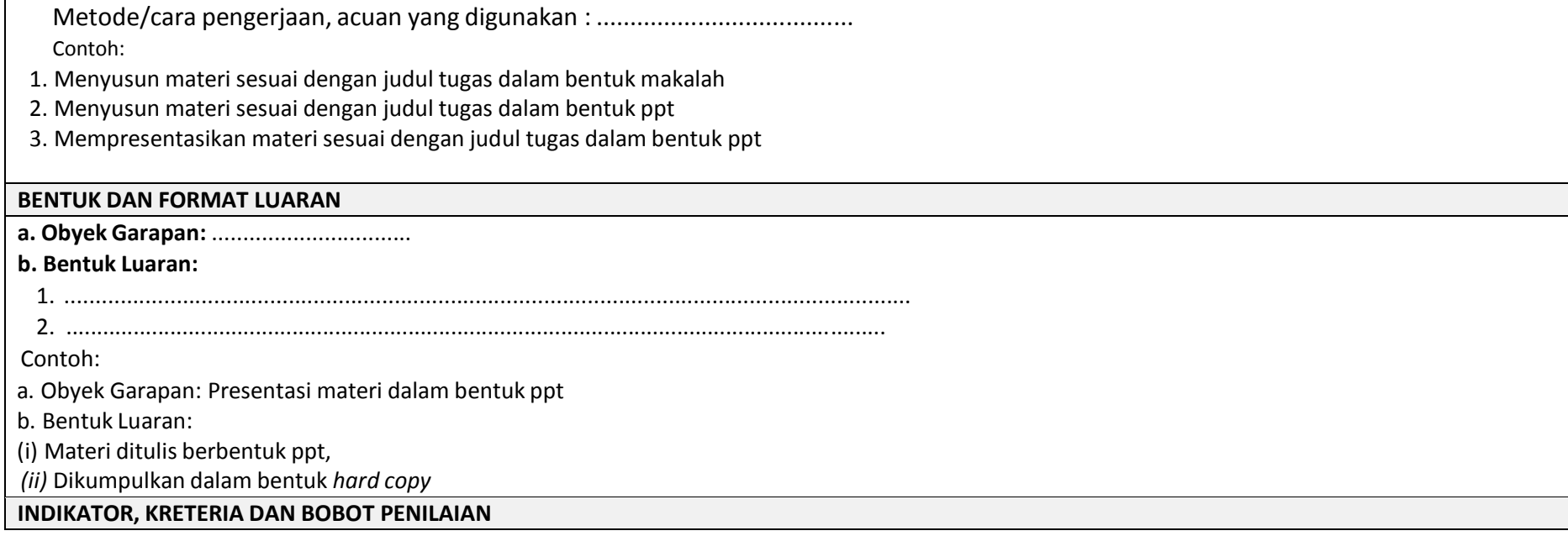

#### Contoh:

#### **a. Isi presentasi (10%),**

Isi presentasi menguraikan inti sari dari konsep tentang materi sesuai dengan judul tugas,

#### **b. Pengusaan isi (40%)**

Mahasiswa menguasai materi sesuai dengan judul tugas.

#### **c. Presentasi (40%),**

Mahasiswa mempresentasikan dengan menunjukkan tanggungjawab, percaya diri, dankemandirian.

#### **d. Daftar pustaka (10%)**

Penulisan daftar pustaka mengacu pada *APA style* dan daftar pustaka paling lama Tahun2013

#### **JADWAL PELAKSANAAN:**

Pesentasi materi dalam ppt, jadwal disesuaikan dengan mengajar

#### **LAIN-LAIN**

Bobot penilaian tugas ini adalah 20% dari dari 100% penilaian mata kuliah ini

#### **DAFTAR RUJUKAN**

Daftar Pustaka atau literatur yang menjadi rujukan penulisan makalah

#### **Contoh:**

- 1. Arends, R. (2012). *Learning to teach*. McGraw-Hill Higher Education.
- 2. Joyce, B. R., Weil, M., & Calhoun, E. (2000). *Models of teaching* (Vol. 499).Englewood Cliffs, NJ: Prentice-Hall.
- 3. Dikmenum Dirbin SMA. (2008). *Panduan Pengembangan Silabus*. Jakarta:Depdiknas
- 4. Dikmenum Dirbin SMA. (2008). *Panduan Pengembangan RPP*. Jakarta: Depdiknas.